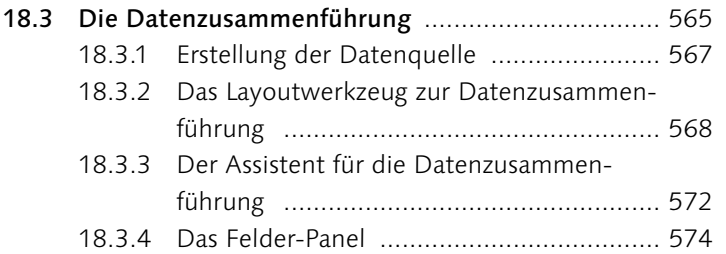

### **19 [Der Export](#page--1-1)**

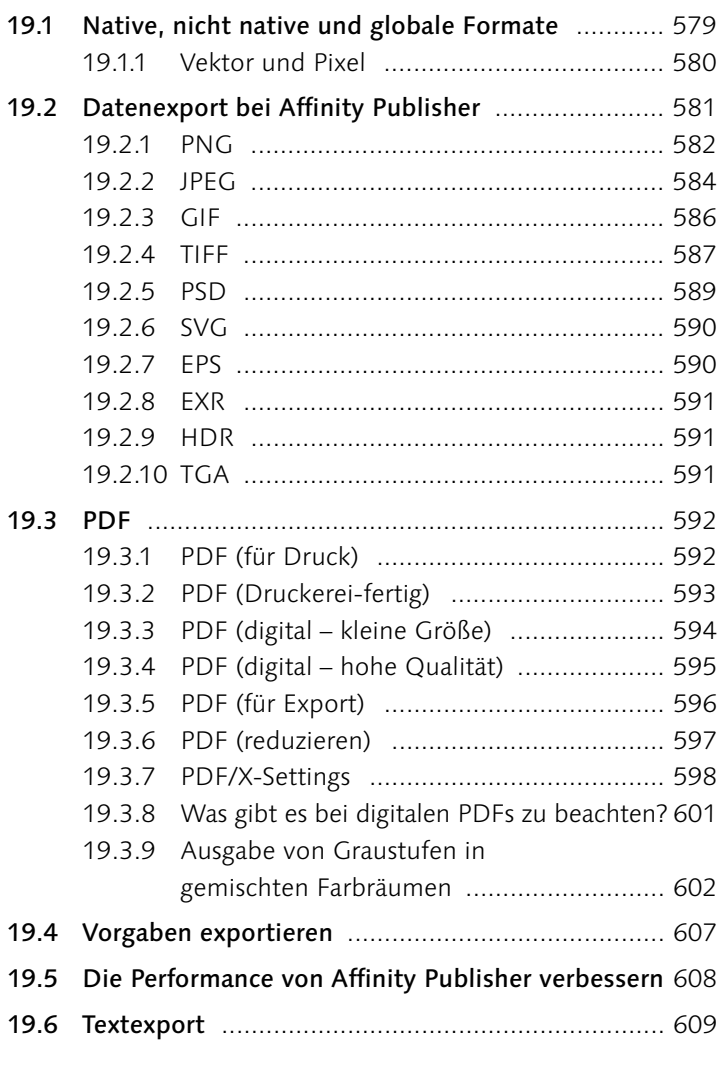

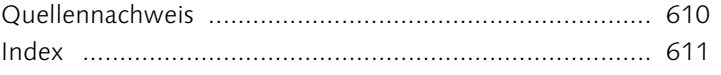

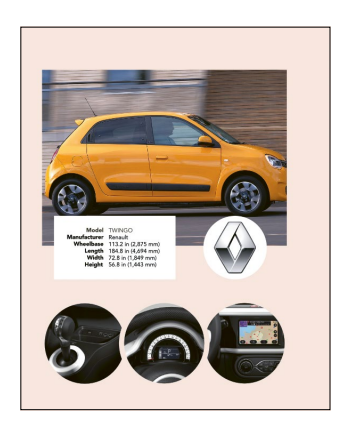

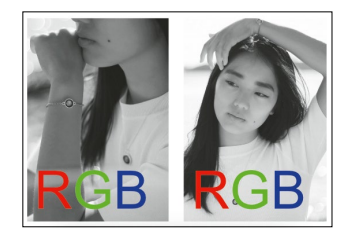

## **Workshops**

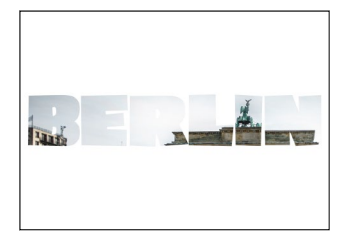

#### Broschüre »Mein Berlin«

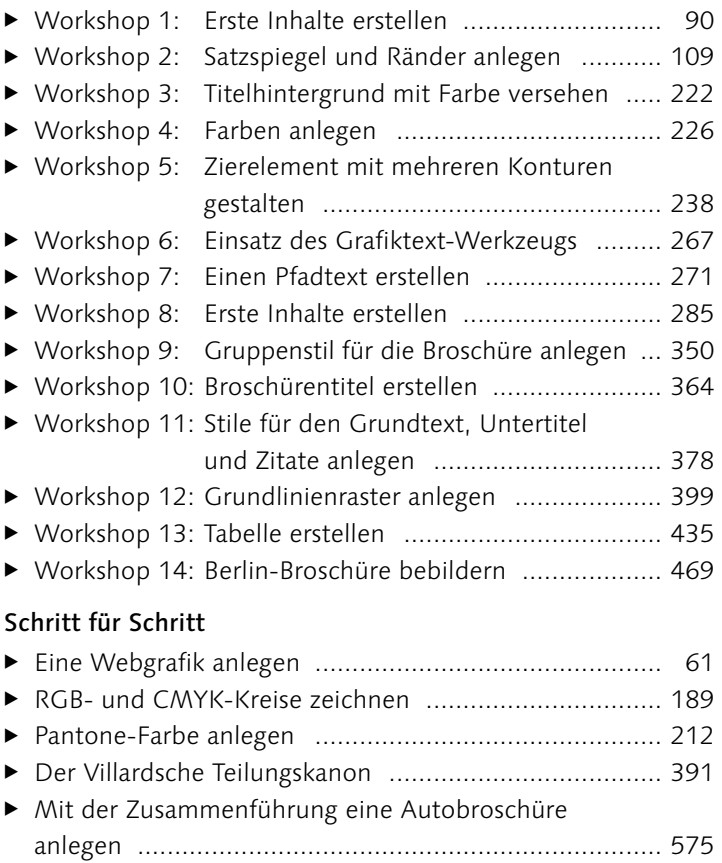

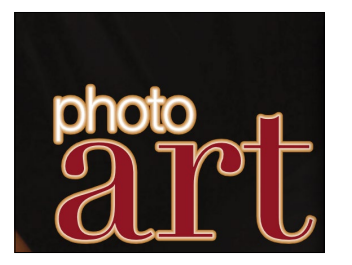

# **Einleitung**

*In Zeiten der Cross-Plattform-Publikationen werden Tools benötigt, die den heutigen Ansprüchen genügen. Adobe bietet den Goldstandard in Funktion und Preis. Die britische Firma Serif schickt sich allerdings an, mit ihrer Affinity-Reihe den Markt aufzumischen. Nach Designer und Photo folgt nun der Publisher. Zeit, ihn kennenzulernen.*

### **Ein paar Worte zum Publisher**

Erinnern Sie sich noch an QuarkXPress? Das einzige kommerzielle Layoutprogramm und Platzhirsch auf dem Publishing-Markt? Ich selbst habe damit meine Lehre im Jahr 2000 begonnen. Quark-XPress war der De-facto-Standard und für damalige Verhältnisse ganz schön teuer. Am Ende meiner Ausbildung kam ein Konkurrent auf den Markt und brachte frischen Wind in die Publishing-Welt: Die Firma Adobe hatte PageMaker gekauft und im September 2003 InDesign CS auf den Markt gebracht. Ihre erste Version war weit davon entfernt, eine Konkurrenz für QuarkXPress zu sein, und trotzdem konnten sie sich schnell eine treue Gefolgschaft aufbauen. Der Rest ist Geschichte. Adobe Creative Cloud ist heute der Standard in der Branche und hat QuarkXPress zu einem Nischendasein verdonnert. Möglich war das, weil Adobe damals neue Wege ging, ohne den Hauptpfad zu verlassen. Sie durchbrachen die Strukturen des Monopolisten Quark und schafften es, die Nerds und Tüftler für sich zu gewinnen. Das Ganze nennt sich Disruption. Heute sind sie am selben Punkt wie Quark 2003. Sie sind groß, sie sind starr und sie sind teuer. Zwar immer noch unglaublich stark in dem, was sie tun, doch ecken sie mit ihrem Abo-Zwang an und machen sich damit nicht nur Freunde.

2019 schickte sich die 1987 gegründete Firma Serif aus Nottingham an, dasselbe zu wiederholen. Sie haben bereits mit Affinity Photo und Designer bewiesen, dass sie kein Problem damit haben, Adobe herauszufordern und günstige Software anzubieten, die nicht nur für Cross-Plattform-Publikationen geeignet ist, sondern auch beinahe den Funktionsumfang von Photoshop und Illustrator bieten kann. Mit Affinity Publisher haben sie nun auch die direkte Konkurrenz zu InDesign lanciert und dürften dem Klassenprimus mit der Zeit doch etwas Druck machen.

Trotzdem dürfen wir nicht vergessen, dass Affinity Publisher noch ganz am Anfang steht. Die aktuelle Version bietet zwar einen breiten Anwendungsumfang und Kniffe, die InDesign fehlen. Momentan kann sie aber InDesign noch nicht das Wasser reichen. Es fehlen essenzielle Dinge wie die korrekte Möglichkeit, InDesign-Files zu importieren. Zwar unterstützt der Publisher seit Version 1.8 das IDML-Format von Adobe. Das ist im Moment aber nur ein erster Wurf und meines Erachtens noch nicht reif für die Produktion.

Rein von der zu beobachtenden Entwicklung können wir uns aber auf eine spannende Zukunft freuen. Geht man mit dieser Einstellung an das Programm heran, bekommt man mit Affinity Publisher ein grundsolides Layoutprogramm, das etwas kann, was InDesign in den letzten Jahren nicht mehr vermochte: Es kann begeistern.

#### **Für wen ist Affinity Publisher?**

Affinity Publisher von Serif kann als Frontalangriff auf den Platzhirsch gewertet werden. Die Features, die sich bereits in den ersten Versionen befinden, zeigen klare Tendenzen auf und lassen für die Zukunft auf Großes hoffen.

Wenn man aber eine Weile mit ihm gearbeitet hat, merkt man auch, dass Serifs Strategie im Moment nicht darauf abzielt, die Hardcore-InDesign-Nutzer abzuholen. Dafür fehlen doch noch ein paar wichtige Details, die Verlage oder Produktionsagenturen benötigen, die hauptsächlich datenbankgestützt halbautomatisch oder automatisch produzieren und die darauf angewiesen sind, mit Plug-ins von Drittanbietern zu arbeiten. Affinity Publisher bietet momentan allerdings nicht die nötigen APIs, um sich an einen PIM/MAM-Workflow anzuschließen. Serif zielt mit seiner Reihe auf preissensible und abomüde KMU und Ein-Mensch-Firmen ab, die nicht ganz so abhängig von Adobe sind oder sein wollen.

#### **Was ist ein PIM-System?**

Ein PIM (**P**roduct **I**nformation **M**anagement, zu Deutsch: Produktinformationsmanagement) ist ein System, das Informationen von Produkten zur Ausgabe in verschiedene Ausgabemedien oder Vertriebskanäle bereitstellt, und das für unterschiedliche Standorte. Wichtigste Voraussetzung dafür ist eine medienneutrale und zentrale Datenhaltung, um jeden Kanal mit geringem Aufwand und konsistent mit akkuraten Informationen versorgen zu können.

Affinity Publisher ist das optimale Layout-Tool für Kreative, Selbstständige, Vereine und für alle, die Freude an neuer und durchdachter Software haben. Dafür, dass der Publisher noch nicht lange auf dem Markt ist, bietet er ein unglaubliches Spektrum an professionellen Werkzeugen und Datenverarbeitungsmöglichkeiten. Kombinieren Sie den Publisher mit Affinity Photo und Affinity Designer, bekommen Sie dank dem StudioLink ein starkes Produktionsumfeld, und das für ungefähr 150 Euro (50 Euro pro Software).

#### **Für wen ist Affinity Publisher nicht?**

Die Anbindungen an Drittanbieter werden noch nicht unterstützt, und es fehlen Dinge wie GREP-Stile oder Alternativen zum unerlässlichen Absatz- bzw. Einzeilen-Setzer von Adobe. Auch lassen sich keine Skripte ausführen. Bezüglich Automation gibt es definitiv noch Luft nach oben. Vergessen wir aber nicht, dass Serif mit dem Publisher eben erst gestartet ist und sie sich zuerst eine solide Nutzerbasis aufbauen müssen, bevor sie sich auf so ressourcenreiche Features wie zum Beispiel eine eigene Cloud fokussieren.

#### **Was ich an Affinity Publisher liebe**

Der Publisher bietet einige Features, die einem Freude machen. Für mich persönlich sind es kleine, aber feine Unterschiede zu InDesign, zum Beispiel das Protokoll, das Adobe bis heute nicht in InDesign gebracht hat, oder die Art, wie der Publisher mit smarten Master-Pages umgeht. Gerade auf meinem älteren Rechner (Mac Mini 2012) merke ich auch, wie schlank der Publisher ist. Während InDesign den Mac beinahe in die Knie zwingt, schnurrt der Publisher wie ein Kätzchen darauf, und mit dem StudioLink hat Serif etwas geschaffen, was mich fasziniert.

Sollte Serif sein Versprechen halten und Affinity Publisher auch aufs iPad bringen, bin ich gespannt, ob und wie mein iPad Air zur Produktionsmaschine wird. Schließlich sind Affinity Designer und Photo schon mit kompletten iPad-Apps vertreten, und Apple bietet momentan die besten mobilen Prozessoren an. Diese Kombination macht mich neugierig. Genau das ist es auch, was ich dem Publisher sehr hoch anrechne: Er hat es geschafft, mich zu faszinieren, und ich hatte zum ersten Mal seit langem wirklich das Bedürfnis und die Freude, eine neue Layout-Software auszutesten und damit wirklich zu arbeiten und zu spielen.

#### **Was ist ein MAM-System?**

Ein MAM-System (**M**edia-**A**sset-**M**anagement) ist ein Software-System, das vor allem zur Speicherung und Verwaltung von digitalen Inhalten wie zum Beispiel Grafiken, Bildern oder Videos sowie Textbausteinen verwendet werden kann. MAM ist eine Untergruppe des DAM (**D**igital **A**sset **M**anagement).